## Медиабезопасный чек-лист

## Вероятно, ваше устройство взломано, если:

Замедлилась его работа

Появляются новые файлы и приложения, наблюдается аномалия

в их поведении

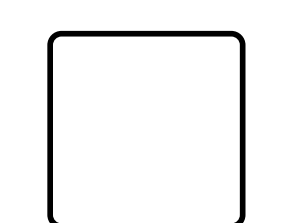

Часто всплывают системные сообщения об ошибках

Браузер работает медленно, при вводе адреса открывается другой ресурс, нет возможности закрыть вкладку

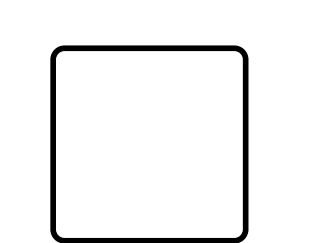

Антивирус отключился или стал работать некорректно. При включении компьютера операционная система не загружается

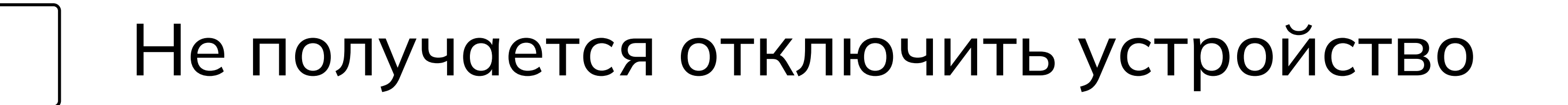

Вашим знакомым приходят сообщения от вашего имени, которые вы не отправляли

В почтовом ящике много сообщений без адреса отправителя и темы письма

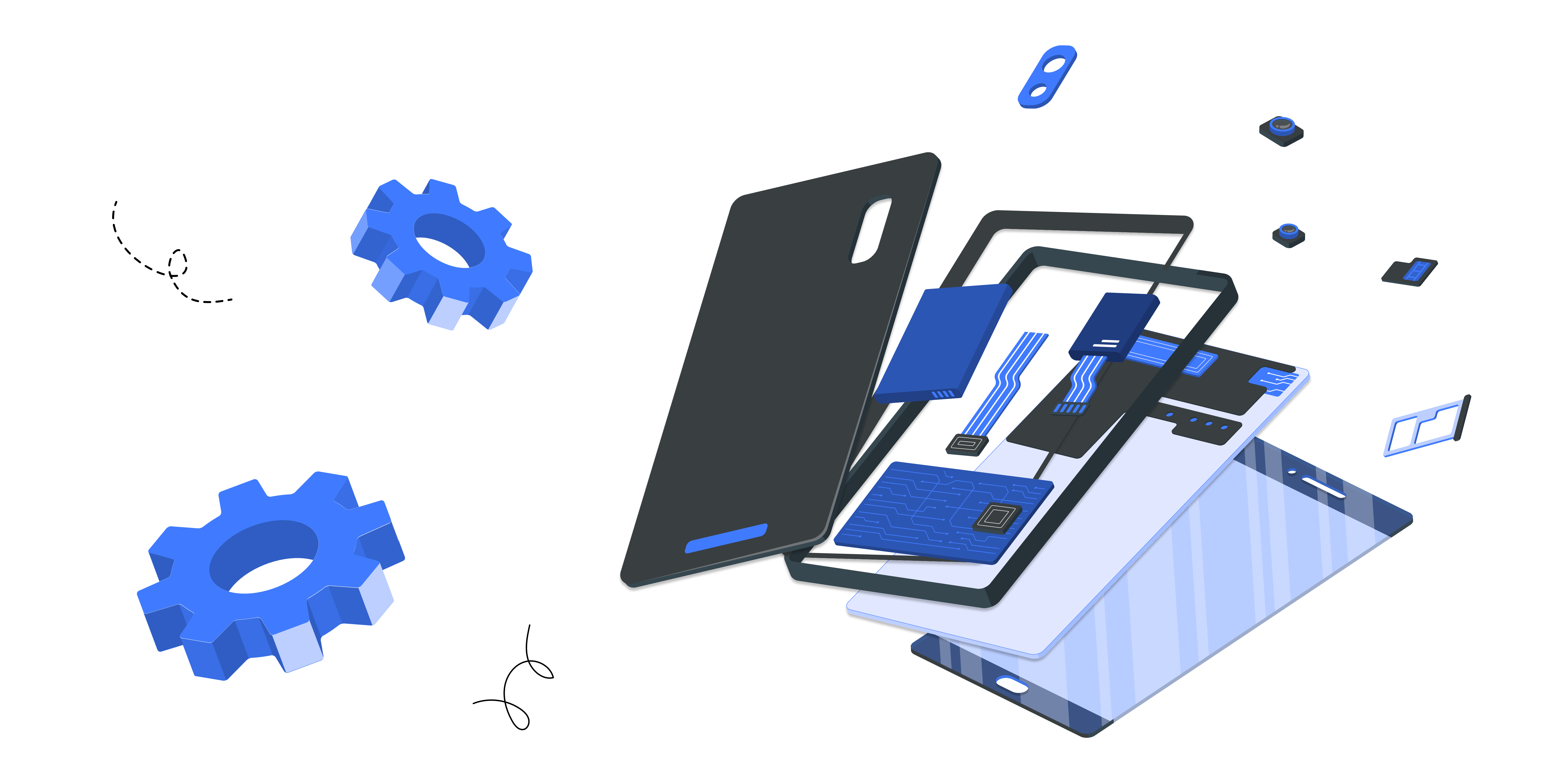

## Чтобы избежать или минимизировать риски взлома, следуйте этим рекомендациям:

- Пользуйтесь надёжными паролями, не применяйте один пароль для всех аккаунтов.
- Храните пароль в специализированных защищённых приложениях, например, LastPass и Kaspersky Password Manager. Желательно не хранить в браузере.
- Установите дополнительный пароль на телефон

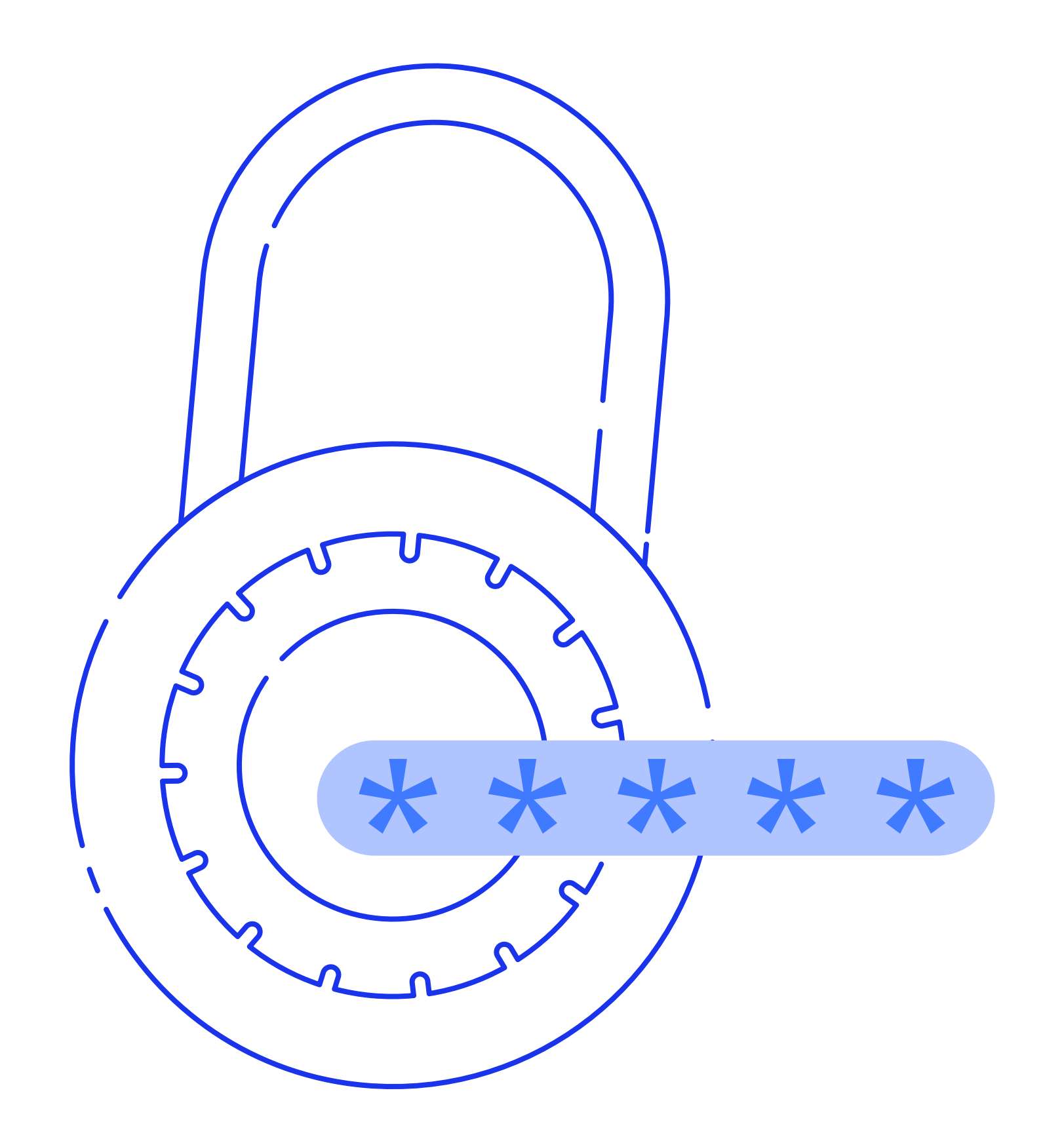

или на конкретное приложение.

Применяйте двухфакторную аутентификацию. Вход в личный кабинет нужно подтвердить с помощью другого устройства/ ресурса. Генерируйте одноразовые коды с помощью Google Authenticator и Яндекс.Ключ.

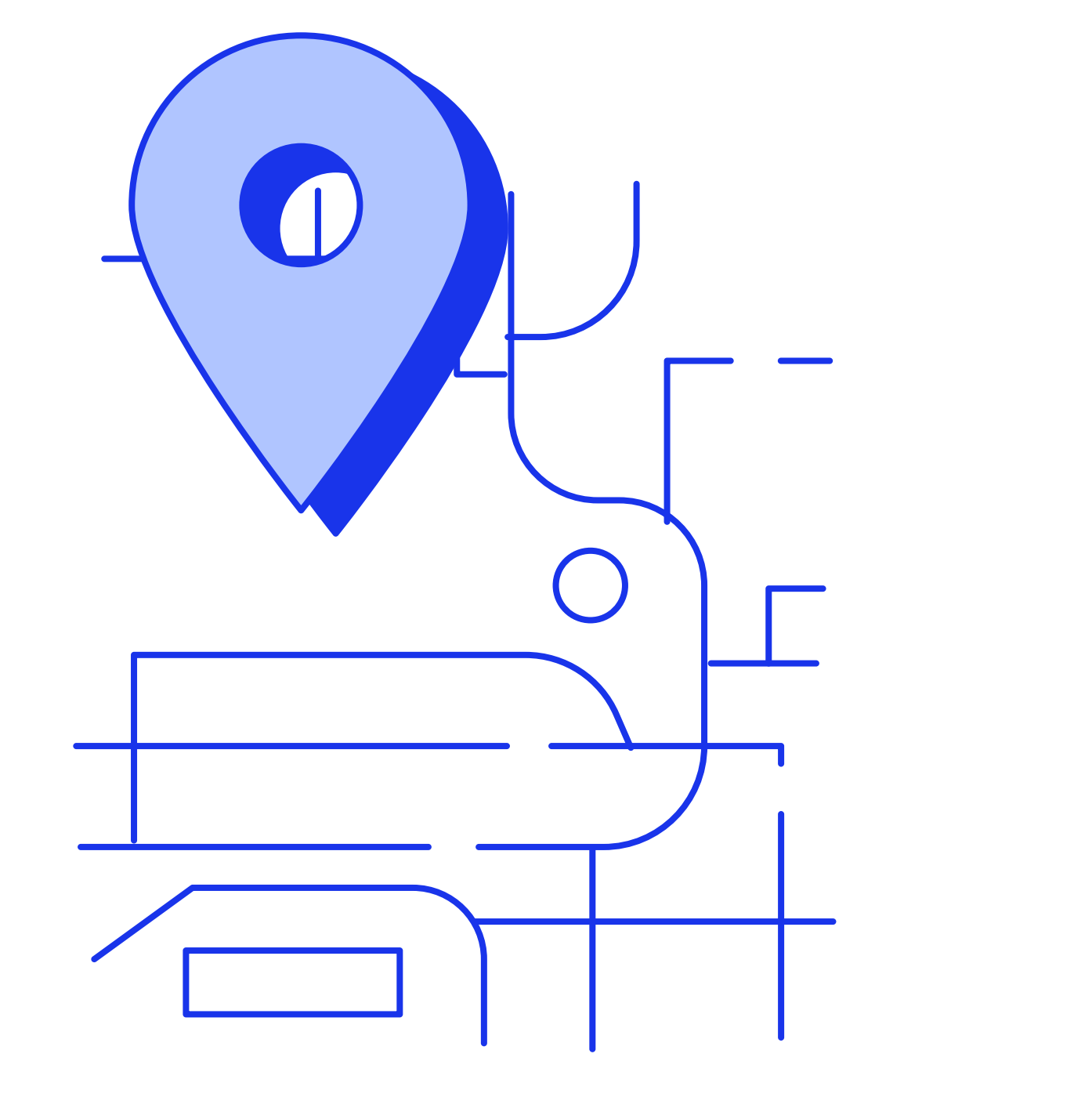

- Настройте видимость своих данных, ограничьте доступ к своему профилю. Будьте внимательны к тому, кого добавляете в друзья.
- Проверяйте подключённые устройства.
- Не забудьте скрыть номер телефона и ограничьте поиск профиля по номеру.

Отключите геолокацию в приложении.

- Проверьте, какие приложения имеют доступ к данным вашего аккаунта.
- После авторизации с использованием соцсети, удаляйте данные, почистите файлы cookie.
- Не передавайте важные файлы и личную информацию вовремя включённого VPN, а лучше вовсе откажитесь от его использования.
- Чтобы обезопасить данные на своём почтовом сервисе установите соответствующие лицензированные программы,

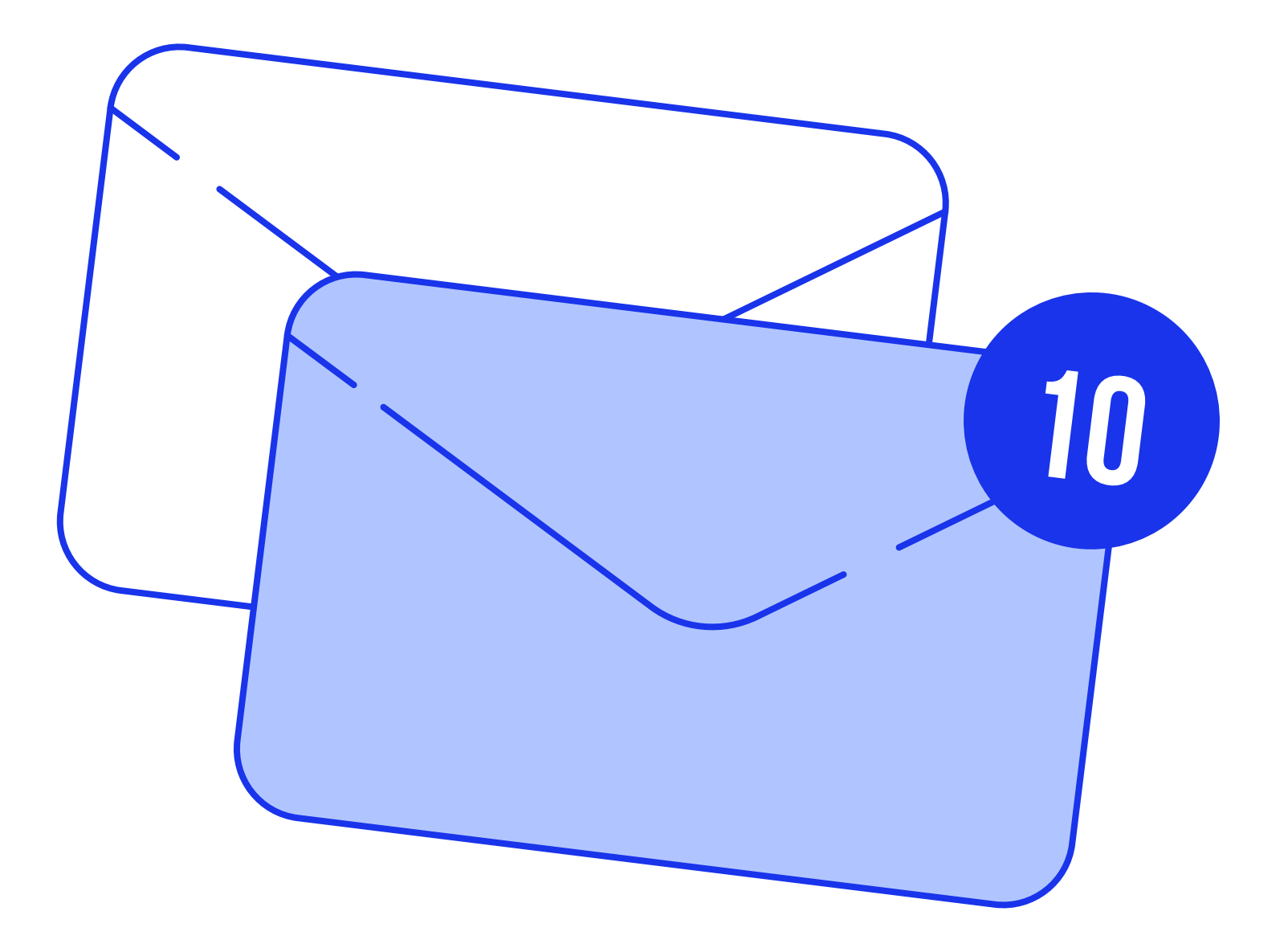

## например, KasperskySecurity.

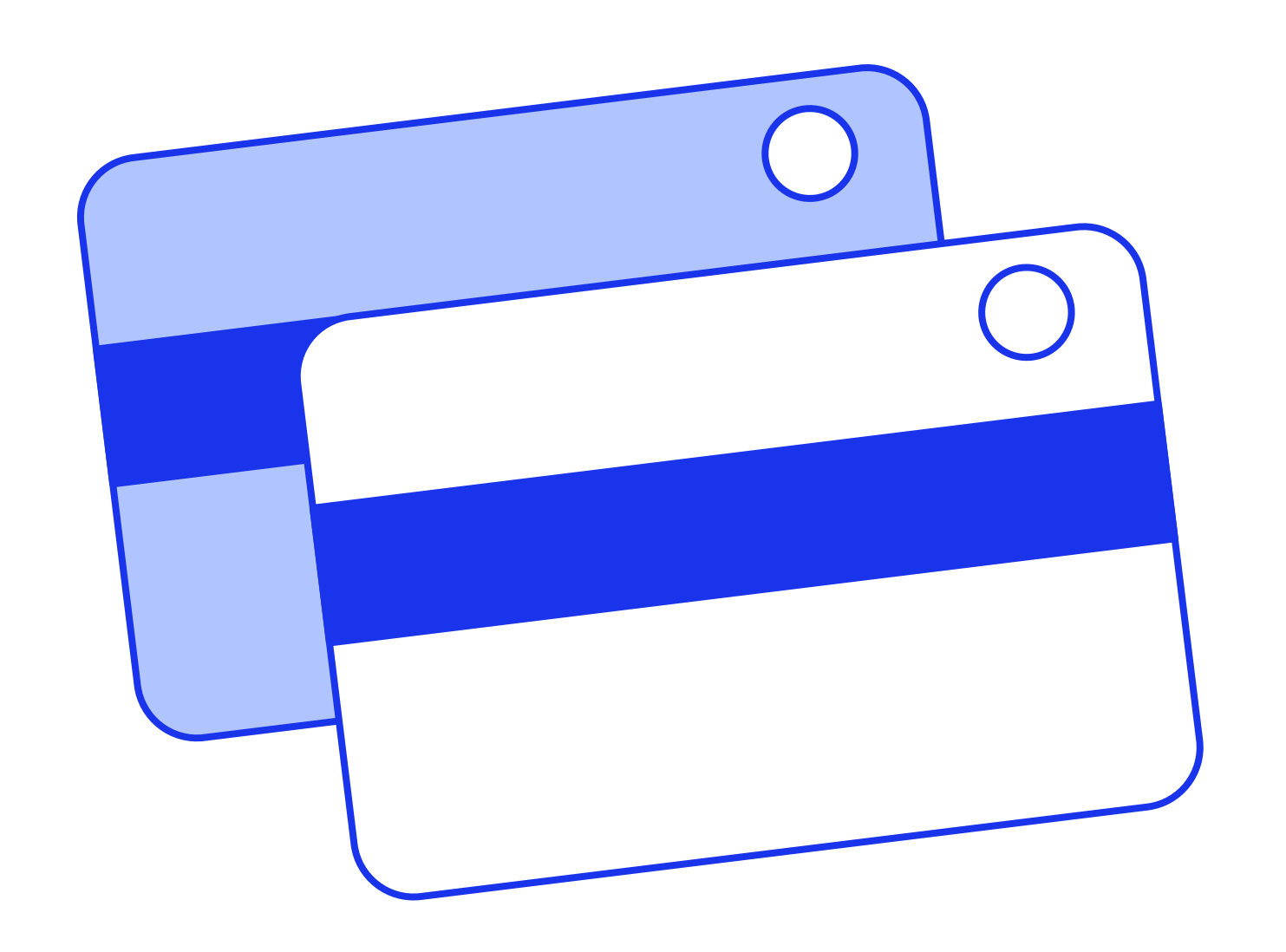

- Открывайте ссылки только из надёжных источников.
- Не используйте мобильный банк при подключении к общественному Wi-Fi.
- Не заряжайте свои устройства, используя общественные кабели.
- Разграничьте использование персональных и служебных устройств для доступа в корпоративную сеть.

Следите за новостями в социальных сетях НЦПТИ. Там мы рассказываем о новых схемах кибератак и держим в курсе наших подписчиков!

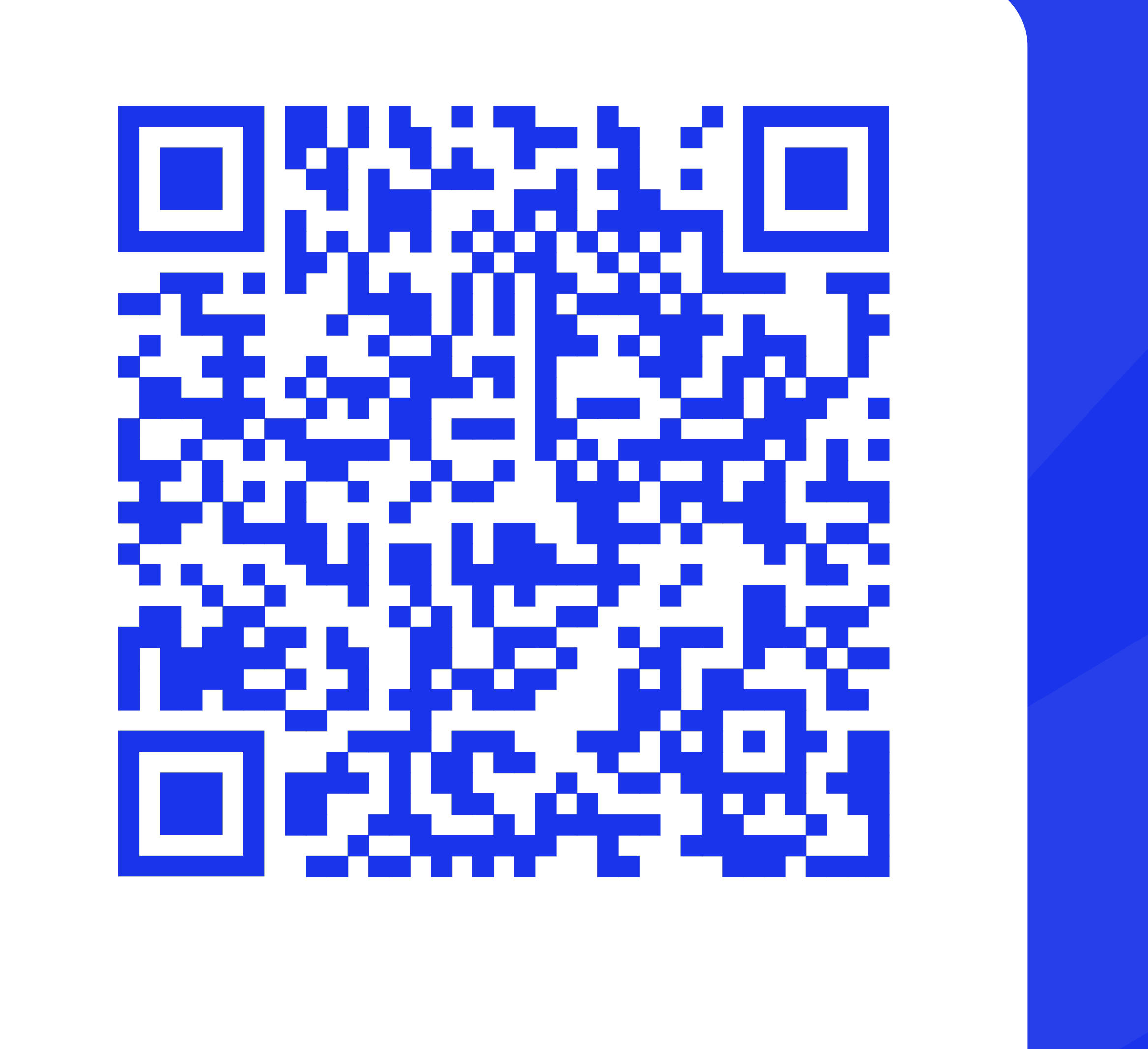

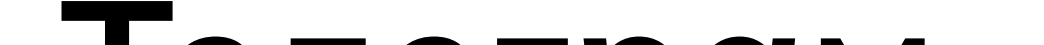

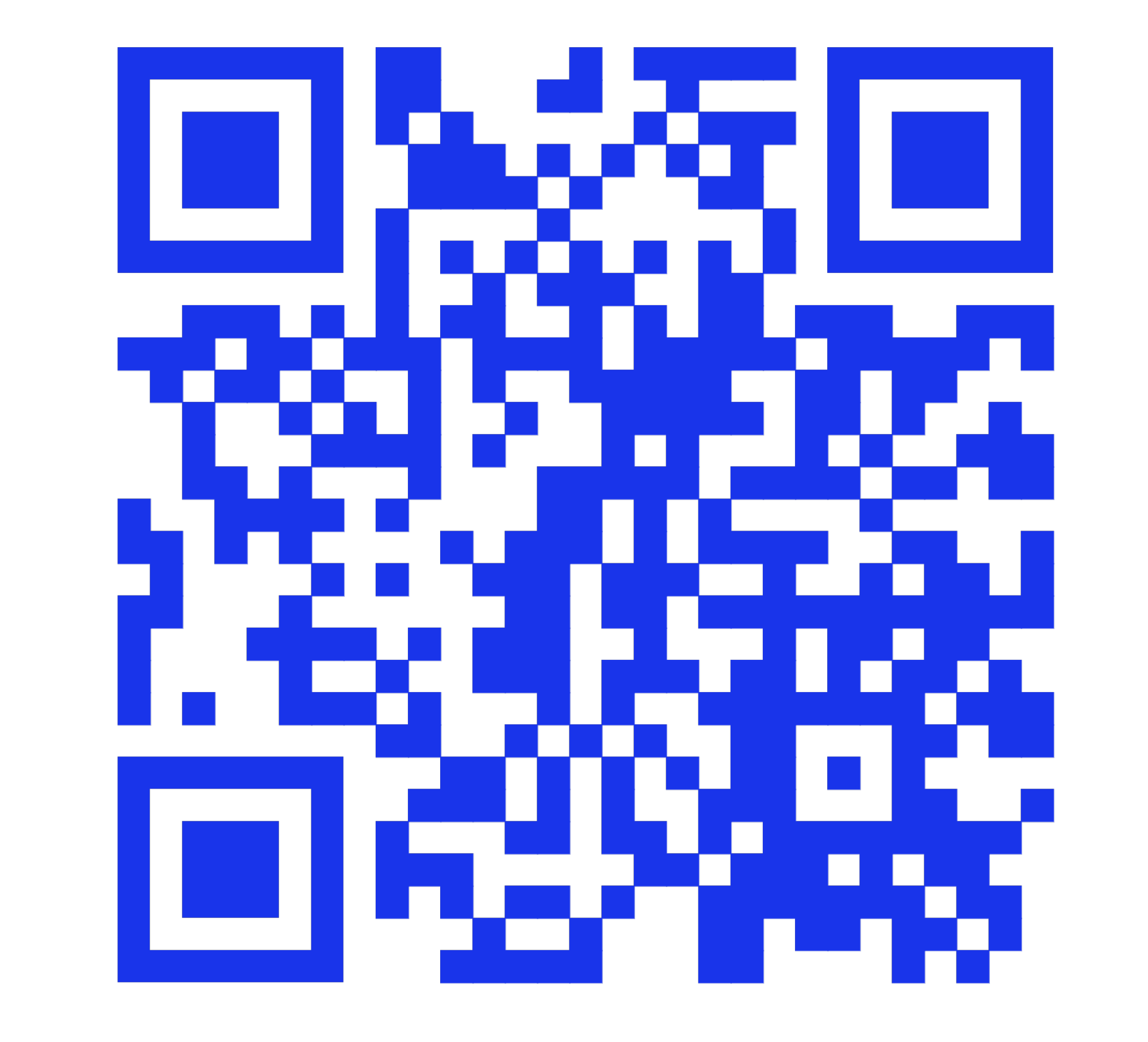

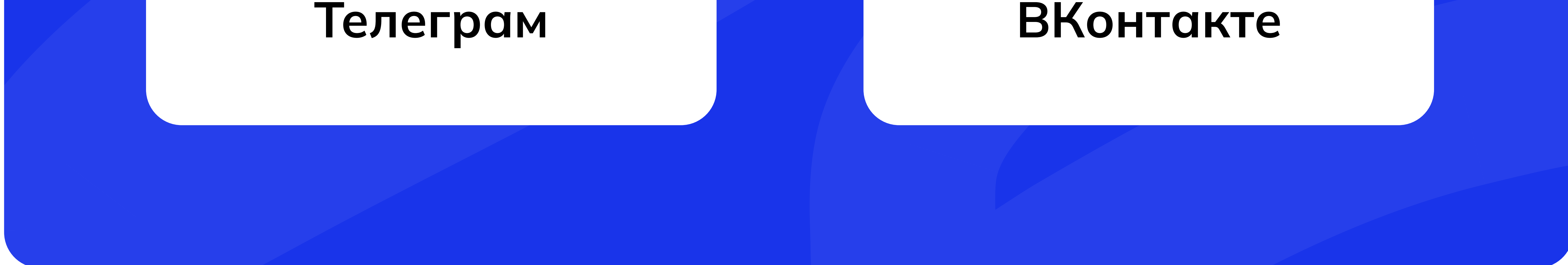

HYTU